# oEmbed

The ecosystem, challenges, and bridging the gaps

### Introductions

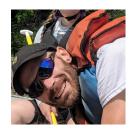

- I'm Luke.
- Applications Developer with Penn State Outreach Marketing since 2017
  - https://www.worldcampus.psu.edu
  - A pile of other sites, products, and microservices
- Active contributor and community member on drupal.org
  - luke.leber on drupal.org
  - o *lleber* on slack

## Agenda

- An overview of oEmbed itself.
- A brief history of oEmbed within Drupal
- The state of oEmbed in modern versions of Drupal
- 4. An honest review of the "off the shelf" functionality of oEmbed in Drupal through the lens of a marketing developer
- 5. Introducing: oEmbed Lazyload: a unique, modern, and scalable module created to bridge gaps in the ecosystem.

# oEmbed

A 10,000 foot overview

- What is it?
- What problems does it solve?
- How does it work?
- A note on security.

### oEmbed - What is it?

"oEmbed is an **open** format designed to allow embedding **content** from a website into another page" – <u>wikipedia</u>

#### Key concepts:

- 1. The *open* format is defined by an openly published specification
- 2. The *content* is intentionally ambiguous this can be *any* type of content.

Conveniently available in one page at <a href="https://oembed.com">https://oembed.com</a>

## oEmbed - What problems does it solve?

- There are tons of content providers; oEmbed provides structure.
  - Much easier to implement known content provider integrations
  - Allows for no-code integrations with new and unknown providers
  - Less effort for providers to make their content widely available
- Operates over common, simple, and portable tooling (REST + JSON / XML)
- The intent to display content and underlying implementation are abstracted.
  - Content consumers don't have to worry about backwards-compatibility problems
  - Content providers have more flexibility in platform evolution and features.
  - https://www.drupal.org/project/drupal/issues/3085545

### oEmbed - Actors

#### The oEmbed mechanism includes two actors:

#### 1. Consumers

- a. Parties that wish to display embedded content
- b. Websites, digital billboards, etc...
- c. Analogous to the concept of a "client" in typical client-server architecture

#### 2. Providers

- a. Parties that have content to share
- b. Image / video services such as YouTube, Vimeo, Flickr, etc...
- c. Analogous to the concept of a "server" in typical client-server architecture

### oEmbed – How does it work?

#### In a typical oEmbed exchange:

- A consumer requests a resource from a provider via HTTP GET
- The provider sends back all of the information needed to display the resource.
  - Requested content plus title, thumbnail, authoring information, cacheability metadata, dimensions, etc...
  - b. The spec is open-ended!

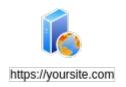

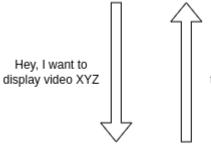

Cool, this is all the info that you need to do so.

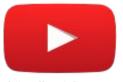

https://youtube.com

# oEmbed - Discovery Mechanisms

There are primarily two ways to discover oEmbed provider information:

- 1. Via link> attributes in the head sections of oEmbed providers' webpages
  - a. a. a. ink rel="alternate" type="application/json+oembed" href="https://..." title="Example" />
  - b. The oEmbed documentation recommends utilizing this discovery mechanism
- 2. Via centrally controlled provider repositories
  - a. Typically manifested as static JSON files hosted by reputable parties
  - b. <a href="https://oembed.com/providers.json">https://oembed.com/providers.json</a>
  - c. This is the approach that Drupal core utilizes
  - d. Custom repositories can be used

### oEmbed – On security...

- Third party content is dangerous. Period.
- oEmbed requires some degree of trust with third party systems.
  - Data exfiltration, DOS, and XSS are risks just to name a few.
  - Typically requires server-side blocking HTTP calls.
  - The data returned by the provider must be considered arbitrary in nature.
- Several mechanisms can be implemented to mitigate risk
  - Exfiltration can be prevented by serving third party content in an iframe with a different domain
  - A CSP may also be used to harden applications
  - Allow-listing "trusted" third parties is not foolproof

# oEmbed + Drupal

A brief history (in contrib space)

- The "media" module (for Drupal 7)
- The "media\_entity" module
- The "video\_embed\_field" module

# oEmbed + Drupal - Media (drupal 7)

Releases

- Believe it or not, the media module for
   Drupal 7 is still alive and kicking!
- Provides oEmbed support via the media\_oembed module
  - Provides off the shelf support for a number of providers
  - Allows site builders to configure others
- Still a fine solution for Drupal 7 sites (you aren't still on Drupal 7, are you? ;;)

#### 7.x-4.5 released 17 January 2023 Works with Drupal: 7.x PHP 8.2 compatibility, improve commerce coupon module support Development version: 7,x-4,x-dev updated 31 Oct 2023 at 00:22 UTC GitLab CI: ( view all pipelines 7.x-3.5 released 17 January 2023 Works with Drupal: 7.x PHP 8.2 compatibility and improve support for the commerce coupon module Development version: 7.x-3.x-dev updated 31 Oct 2023 at 00:21 UTC GitLab CI: ( view all pipelines 7.x-2.30 released 17 January 2023 Works with Drupal: 7.x Recommended by the project's maintainer. PHP 8.2 compatibility, improve support for the commerce coupon module Development version: 7.x-2.x-dev updated 31 Oct 2023 at 00:18 UTC GitLab CI: view all pipelines 7.x-1.10 released 15 August 2023 Works with Drupal: 7.x Add support for PHP 8.0 and PHP 8.1 and PHP 8.2 Development version: 7.x-1.x-dev updated 31 Oct 2023 at 00:20 UTC GitLab CI: ( view all pipelines

# oEmbed + Drupal - Media Entity (still contrib space!)

- The contributed <u>Media Entity module</u> was originally created for Drupal 8
- oEmbed was originally provided via a large ecosystem of of media\_entity\_\*
   modules
- Some oEmbed support was later superseded by the <u>Video Embed Field</u>
   module and a large ecosystem of *video\_embed\_\** modules
- Media Entity was largely absorbed into core
- Migration paths from these ecosystem to core media exist

# oEmbed + Drupal

Modern times

- Media in core
- oEmbed functionality in core
  - Media integration
  - Provider discovery
  - Resource fetching
  - Displaying oEmbed content (safely?!)
- Extending oEmbed
- A look at the contrib ecosystem

# Modern times: History of media in core

- Media API support ships in 8.4
  - API's existed, but nothing was really usable
  - Hidden from the modules list; no UI
- Reusable media ships in 8.5
  - Had a UI yay
  - Rather spartan UX compared to alternatives at the time
- oEmbed + experimental media library support ships in 8.6
- Major UX improvements to media library ships in 8.7
  - Finally on par with competitors yay
- CKEditor4 support for media ships in 8.8 Extra yay!
- Fast forward to Drupal 9.5 CKEditor5 support arrives

## Modern times: oEmbed Media Integration

- Site builder + content editor UX similar to documents, images, audio, etc.
  - Completely fieldable including customizable widgets and formatters
  - Media source field mapping works as designed
- Plugs into core media via a dedicated MediaSource plugin
  - Metadata attributes align with the oembed specification
  - Thumbnails are downloaded and stored locally
  - Support is limited to YouTube and Vimeo off the shelf
- The oEmbed media source plugin is presently utilizing the Deriver pattern
  - Additional oEmbed providers can be added via hook\_media\_source\_info\_alter
  - Can also be extended by contributed or custom code, <u>but use caution!</u>

## Modern times: oEmbed Provider Discovery

The core provider discovery strategy is...

- Based on an external repository lookup
- Implemented as a regular Drupal service
  - Consumes an oEmbed repository and generates Provider objects
  - Used by a validation constraint ( ) to ensure predictable behavior
  - Also used by field formatters, controllers, etc...

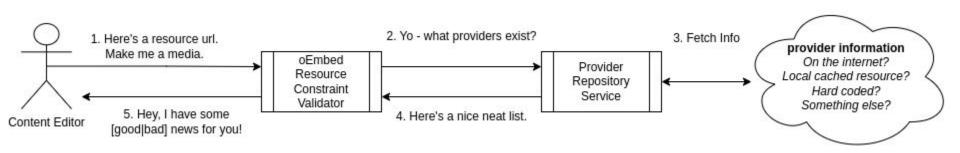

### Modern times: Provider Discovery (default implementation)

Repository URL is set on media module install under media.settings:oembed\_providers\_url

```
media.settings:
  type: config object
  label: 'Media settings'
  mapping:
    oembed providers_url:
       type: uri
     label: 'The URL of the oEmbed providers database in JSON
format'
```

- Set by default to <a href="https://oembed.com/providers.json">https://oembed.com/providers.json</a> (~300 providers therein, but only 2 are used)
- There is no UI for this setting, nor is it able to be updated by hook
- Inherently reliant on a third party resource
  - May block server-side execution for the default http client timeout choose your provider carefully!
  - o Data is cached is in the KV store, refreshed every 7 days, but stale information may be used as a last resort
  - $\circ$  This is a single point of failure for all drupal sites using core media by default!  $oldsymbol{Q}$

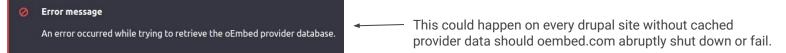

# Modern times: oEmbed Resource Fetching

#### Resource fetching is...

- Implemented as a regular Drupal service that consumes a URL and generates a Resource object
- Resources are used by the oEmbed media source plugin to fulfill the common metadata attribute API that all media types must support

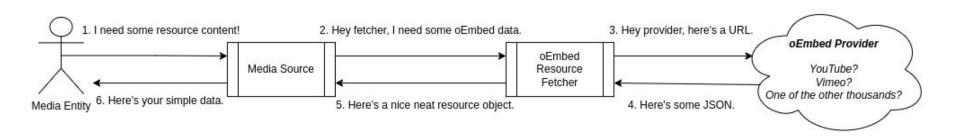

### Modern times: Resource Fetching (default implementation)

#### The default resource fetcher...

- Can make blocking server-side HTTP calls
  - Times out after an unconfigurable **5** seconds elapse
  - Does not cache failed attempts slow / flaky providers can cause DOS!
- Allows request URLs to be altered via hook\_oembed\_resource\_alter
- Core does not offer any hooks or events to alter provider responses
  - Only supports data points explicitly defined by the oEmbed spec
  - Ignores any vendor extensions to the oEmbed spec

# Modern times: Displaying oEmbed content

oEmbed content is displayed through a dedicated Field Formatter.

- Allows site builders to configure a max width and height for the resource
- Customized format settings per view mode
- Drupal 10.1 added a control for native lazy loading
- All oEmbed content is served through an iframe
  - No security protections are afforded through this by default !!!
  - Site administrators must set up additional infrastructure for effective risk mitigation
  - Failure to set up the infra results in persistent security warnings in the Drupal dashboard
  - ? How many in this room have actually set this precaution up?

# Modern times: Extending oEmbed

#### Fortunately:

- There are a lot of open issues for improving oEmbed in core
- There are contrib solutions to many functionality gaps
- Almost every part of the oEmbed API is driven by services!
  - Tweak a service just a little bit by decorating it.
  - Completely swap out a service!

#### Unfortunately:

- Many of the open core issues are > 5 years old
- There's overlapping functionality in the contrib ecosystem
- Some contrib modules require core patching to function

## Modern times: Contrib Space

Just a quick shout out to some great contrib modules!

- <u>oEmbed Providers</u> from Chris Burge
  - Elegantly taps into the oEmbed media source deriver pattern to support arbitrary oEmbed providers with no code required!
  - Can be configured to eliminate blocking server-side I/O for provider discovery.
- <u>Blazy</u> the venerable go-to for performance optimization over the ages
  - Prior to Drupal 10.1, Blazy was a de-facto solution for lazy loading almost all below-the-fold assets
  - Highly configurable even works where native **loading** attributes won't
- ...and many more far too many to talk about today!

# An Honest Review

A critical look at oEmbed in core – off the shelf

- The context of this review
- What worked well?
- What didn't work well?

### An honest review: Context

- The entity in context is Penn State World Campus
  - The main marketing site, <a href="https://www.worldcampus.psu.edu">https://www.worldcampus.psu.edu</a>
  - 400,000 unique visitors per month
  - Hundreds of active marketing campaigns at any given moment, driving web traffic 24/7
- My primary responsibilities:
  - Maintain an understanding of the business goals of the World Campus marketing strategy
  - Lead custom CMS development to achieve said business goals
  - Collaborate with design, UX, and accessibility experts to implement highly accessible web experiences with exceptional functional and aesthetic quality.
  - Manage integrations between web strategy and various other systems including customer relationship management and analytics

### An honest review: What worked well?

- 1. Extremely simple site building / content editing experience
  - a. Videos are managed the same as images
  - b. The video platform doesn't matter it's all the same
  - c. Consistent video selection UX for entity fields, views, WYSIWYG embeds, and more.
- 2. Accessible, out of the box
- 3. Flexible field formatting options
  - a. Able to provide options for full-width videos or limited width in varying contexts
- 4. Usage tracking (via <a href="Entity Usage">Entity Usage</a>)
  - a. Removing all traces of a video from content on the website has never been easier.

- #1 oEmbed content *can destroy* front-end performance
  - An <u>exceptionally small</u> of users were found to actually interact with oEmbed videos
    - ~0.17% of users in 2023 interacted with video assets
    - Users that did interact with videos were 436% more likely to convert.
  - Existing lazy-load solutions cannot effectively help with above-the-fold assets
  - Lead contributor to exorbitant page sizes for mobile users

# An honest review: Web Vitals Delta (Bartik)

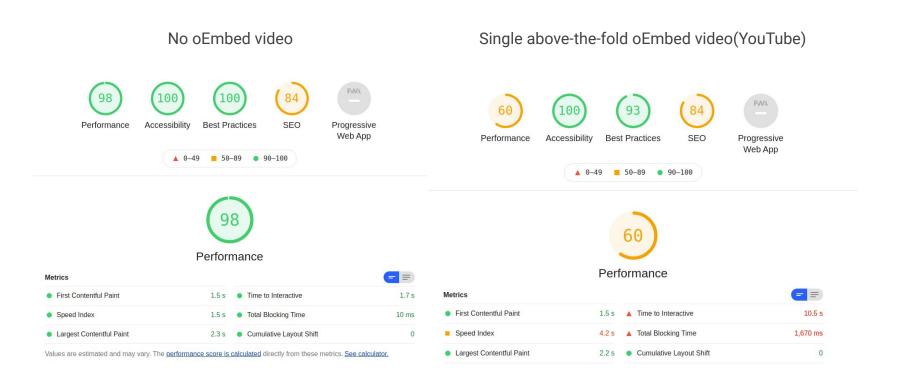

#### #2 — YouTube Analytics

- The iframe that core wraps oEmbed content with does not load GA by default even when the rest of the site is configured to
- Organizations that use a completely different domain for the iframe also require additional GA work
- Off the shelf YouTube analytics aren't fully compatible, even after somehow injecting GA into the security iframe.

"Why is every video playing from /media/oembed???"

- #3 Generic oEmbed support simply didn't work well enough for marketing use
  - The performance impact was far too severe to meet web vitals requirements
  - There was an unfortunate logo placement / overlay banner positioning problem across the video inventory with the default vendor-specific settings.

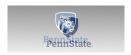

- Removing YouTube branding from the player was desired
- ...and the ultimate marketing horror story deal-breaker

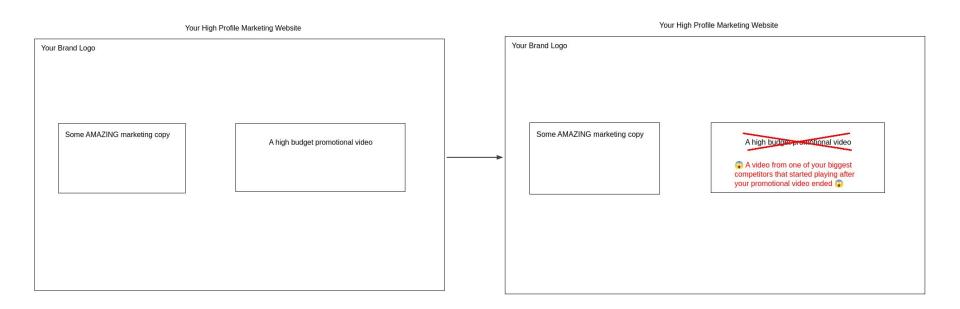

- #4 Thumbnail assets go stale over time
  - Drupal downloads a local copy of oEmbed thumbnails on media creation
  - There is no way for end-users to update thumbnail assets
- #5 Thumbnail assets were too low resolution for use in lazy-load placeholders
  - Mostly downloaded at 480x360
  - Quality issues were far more notable on retina displays

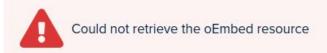

#6 — Inappropriate messaging can be visible to **end-users**.

- How many end-users would understand / care what a "oEmbed resource" is?
- Exception handling for oEmbed is ultimately managed by a flash message
- Some conditions that throw exceptions are fairly typical
  - When a YouTube video is made private without first auditing the website for usage
  - o Random networking issues between the host and provider.
- https://www.drupal.org/project/drupal/issues/2972846

# Review Summary

- Z Easy for content editors
- Accessible, out of the box
- X Hard to optimize web vitals
- X Hard to do analytics
- Attention to detail
  - Incomplete thumbnail handling
  - Questionable error messages
  - Treating each provider equally lowers the quality of all providers

# oEmbed Lazyload

A unique, extensible, and opinionated approach to bridging gaps in oEmbed

### How to install this module?

Composer.

composer require drupal/oembed\_lazyload

### **Enabling modules**

Only pay for what you need

oEmbed Lazyload

oEmbed Lazyload YouTube

#### How to enable oEmbed Lazyload?

- Via drush: drush en oembed\_lazyload
- Via the Drupal administration dashboard
  - Sign in as a user that has permission to enable modules
  - Click Extend in the administration toolbar
  - Find oEmbed Lazyload in the module list and check the corresponding input box
  - Click the Install button
  - Note if any additional modules need to be installed, an additional confirmation step is required. After reviewing the additional dependencies, if everything is agreeable, click the Continue button
- Repeat for oembed\_lazyload\_youtube if desired

### oEmbed Lazyload

#### What does oEmbed Lazyload do?

- Provides a new field formatter for oEmbed fields
  - Allows site builders to configure lazy loading strategies
  - Matches core functionality as closely as possible by default
  - Thumbnail assets will never go stale
  - Thumbnail assets may still be low quality
- Provides an extensible API for module developers
  - Allows third party settings to be added to the field formatter plugin type
  - Exposes a ProviderEnhancer plugin type

#### Field Formatter: Lazy load oEmbed video

#### Site builders can choose between two loading strategies:

- 1. Load third party assets when they enter the viewport
  - a. Optionally, provide a custom distance from the viewport to load
  - b. Pixels and percentages are supported
  - c. Note this predates the core "loading=lazy" feature and uses intersection observer
- 2. Load third party assets when the user activates a play button
  - a. Effectively lazy loads above-the-fold third party assets 💪
  - b. Note some mobile users **may** have to tap twice to play videos, but this can be mitigated

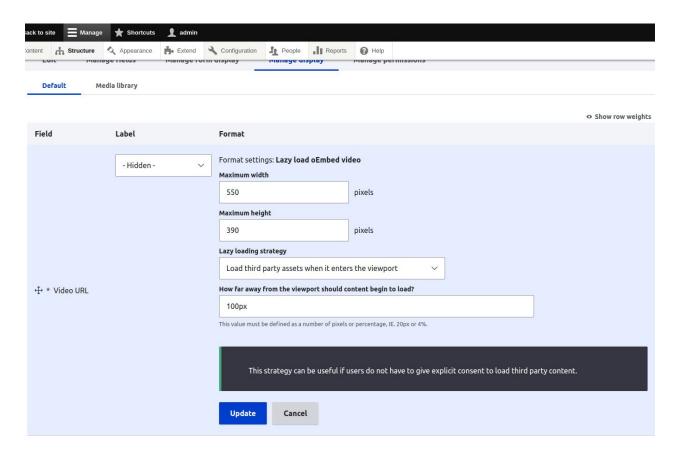

Lazy load oEmbed video field formatter settings

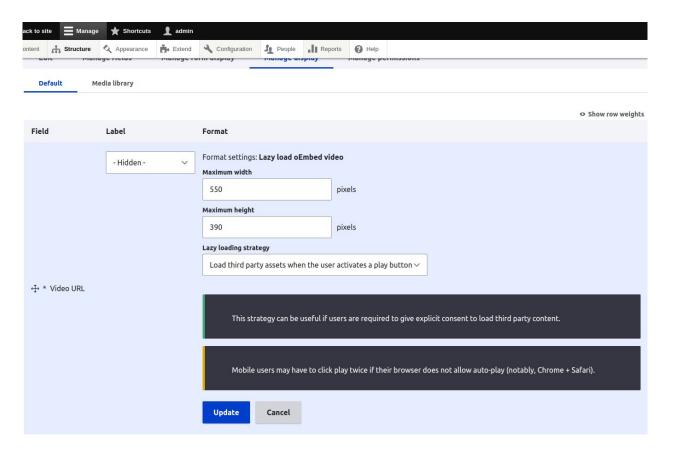

Lazy load oEmbed video field formatter settings

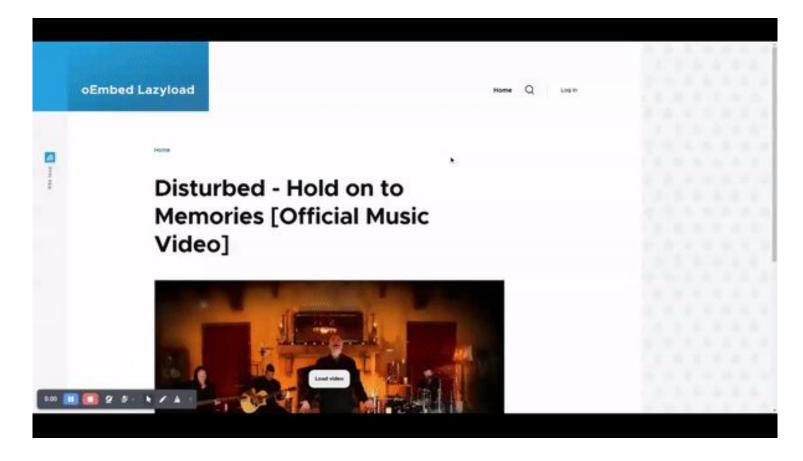

oEmbed Lazyload: Olivero end-user experience •

### oEmbed Lazyload Youtube

#### What does oEmbed Lazyload Youtube do?

- Provides new field formatter settings for oEmbed fields
  - Allows site builders to configure YouTube specific API options
  - Matches core functionality by default
- Provides a buttery smooth off the shelf end-user experience
  - A set of highly opinionated placeholder templates and styles
  - Thumbnail assets will never go stale
  - End-users will likely be oblivious to the fact that the content is loading lazily

### Field Formatter: Third Party (YouTube!) Settings

New third party settings will be found on all oEmbed Lazyload formatters

- Attempt to autoplay the video
  - Only recommended with "Load third party assets when the user activates a play button"
  - May not work on all mobile devices
- Hide YouTube branding on the player interface
  - This option was deprecated no longer functions and will be removed in 3.0.x.
- Allow video to be controlled via the YouTube IFrame API
  - Required for certain YouTube analytics
  - Limiting the domain that can control the iframe is recommended
- Hide the video title and uploader before the video starts playing
  - This option was deprecated, but still seems to function on older accounts
- Only show related videos from the same channel as the current video
  - Perhaps the most important option in here!

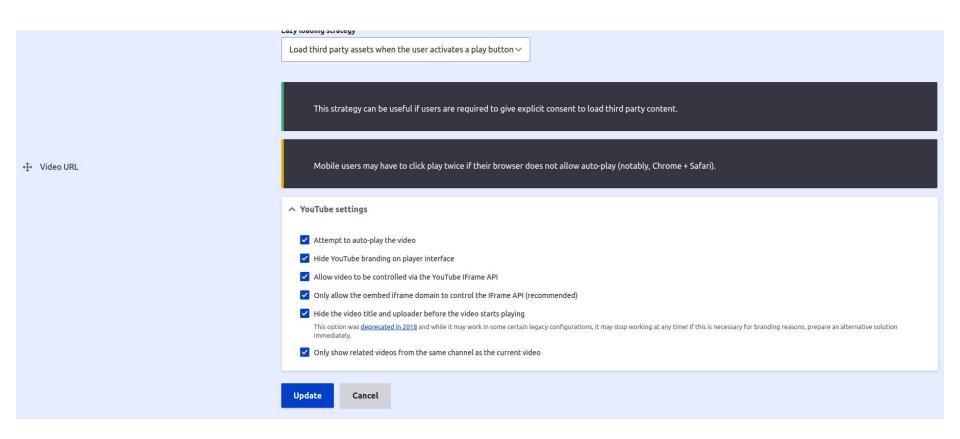

YouTube third party settings added to formatter

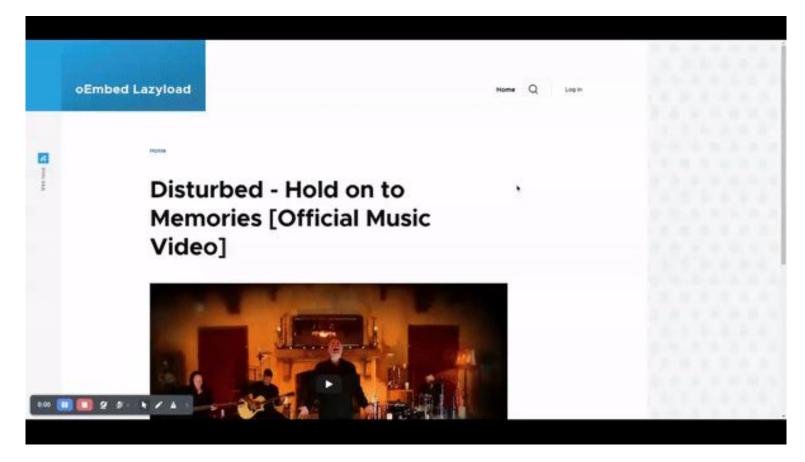

oEmbed Lazyload YouTube: Olivero end-user experience 😍

#### **Advanced Features**

Some assembly required

**Google Analytics Support** 

YouTube Autoplay Support

#### Google Analytics Support

- Google Tag Manager has an off-the-shelf <u>YouTube video trigger</u>
- Drupal wraps oEmbed content in an iframe
  - By default, this iframe will not contain any custom <head> elements
  - This iframe has a customizable twig template, media-oembed-iframe.html.twig
- Copy the template from the media module to your module or theme and inject the GTM container.

```
/**
* @file
* Template to display an oEmbed resource in an iframe with a GTM container.
* @ingroup themeable
<!DOCTYPE html>
<html>
  <head>
    <css-placeholder token="{{ placeholder_token }}">
    <script>
       <!-- GTM Snippet Here -->
    </script>
  </head>
  <body style="margin: 0">
    {{ media|raw }}
  </body>
</html>
```

#### YouTube Autoplay Support

- The onclick strategy can lead to a subpar user experience on mobile devices, even with the autoplay option selected in the UI
- The YouTube iframe API can be used to enhance user experience
  - Only works on Android devices
  - Requires additional javascript in the media-oembed-iframe twig template
- Copy the template from the media module to your module or theme and inject the appropriate javascript.

```
* Template to display an oEmbed resource with extended autoplay
* @ingroup themeable
<!DOCTYPE html>
<html>
  <head>
    <css-placeholder token="{{ placeholder_token }}">
    {# Add the iframe API script. #}
    <script src="https://www.youtube.com/iframe_api"></script>
<body style="margin: 0">
  media | raw }}
  {# Attempt to play the video. #}
  <script>
    document.querySelector('iframe').id = 'player';
    function onYouTubeIframeAPIReady() {
      new YT.Player('player'. {
        events:
           onReady': function(event)
            const player = event.target;
            player.playVideo():
  </script>
</body>
</html>
```

## oEmbed Lazyload API

#### **Provider Enhancers**

- Provider enhancers are plugin types that allow third party code to safely operate on specific oEmbed provider resources
  - Allows for customized placeholder templates, markup, styles, and scripts
  - Allows altering oEmbed metadata
  - Allows altering oEmbed HTML
- Plugin annotation takes an array of provider strings in the providers key
  - Provider Enhancers only fire on the providers specified in this annotation
  - Extensible alternative for an ever-growing if/elseif/elseif chain.
- A ProviderEnhancerBase class exists to reduce boilerplate
- A fallback enhancer exists for new / unknown providers

#### Example: YouTube provider enhancer

The YouTube enhancer...

- Uses high resolution thumbnails
- Loads opinionated style and scripting libraries
- Applies vendor-specific settings to oEmbed requests

```
@ProviderEnhancer(
class YoutubeEnhancer extends ProviderEnhancerBase {
```

# oEmbed Lazyload Bugs 🐛

#### Why can we never have our cake and eat it too? 😟

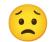

- CKEditor5 integration is **rough** and hard to support
- Some web servers require special attention to query parameter sorting
- The max-width and max-height intrinsic values are presently ignored
- The off-the-shelf display options are perhaps too opinionated
- All videos render at a 16:9 aspect ratio
- Inter-op with custom themes can require custom CSS
- Work is happening in the 2.1.x branch to improve this!